Topology:

Multicast stream server ---LAN -----DFL-860---WAN1---public network----- multicast client2.

- P.S. ISP support multicast traffic
- (1) Go to IGMP rules. Add two rules "IGMP-report-LAN1" and "IGMP-query-WAN". One for IGMP report message output to LAN1 interface, another is to enable Querier on WAN interface.

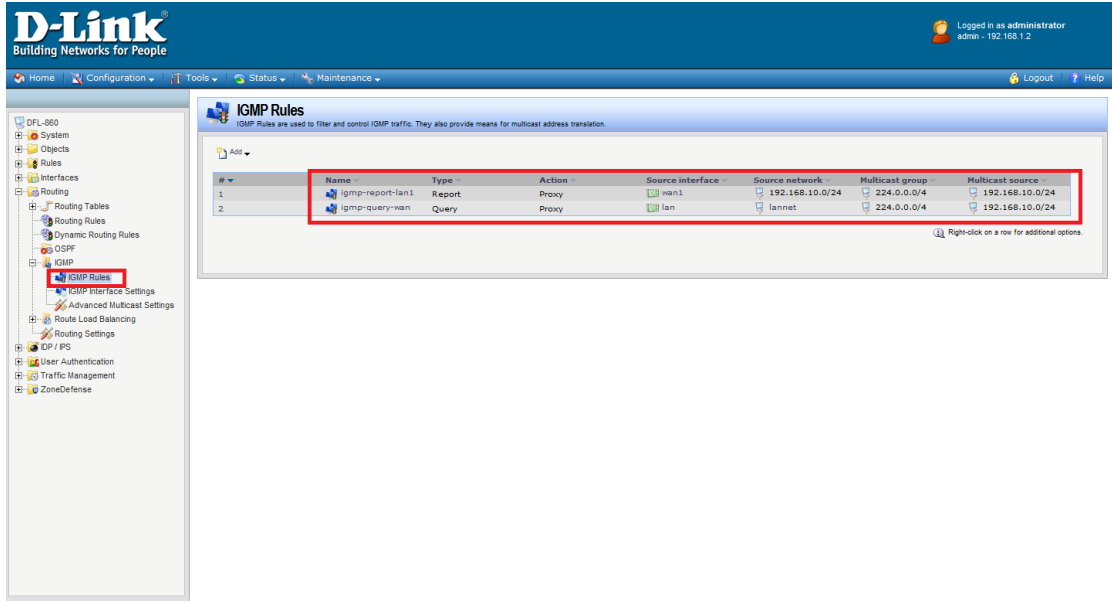

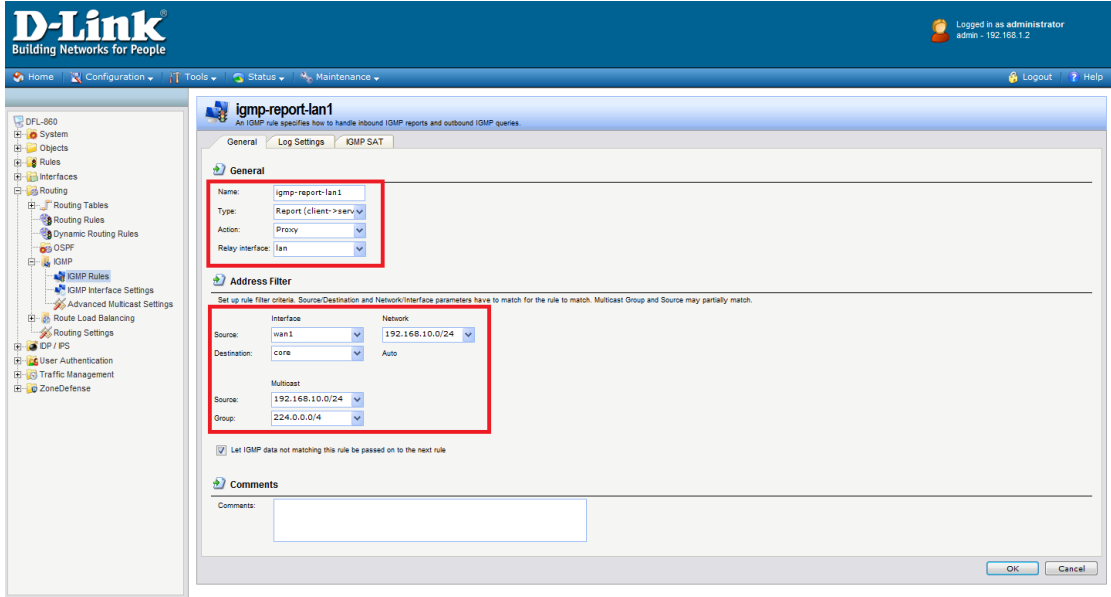

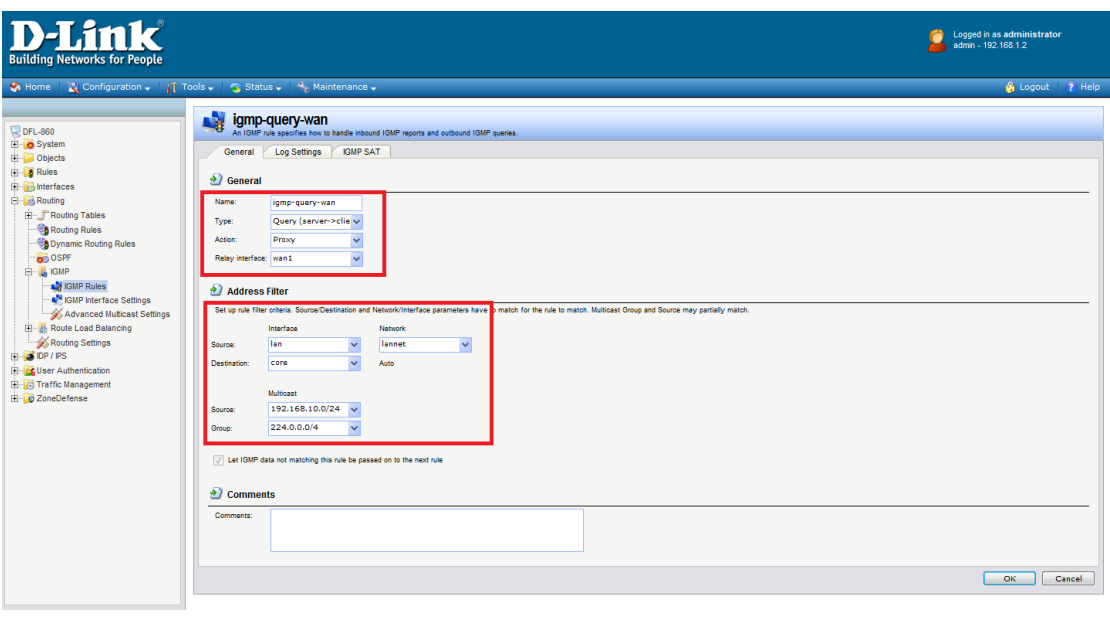

(2) Go to IP rules. Add two rules "IGMP-report-LAN1"and"IGMP-query-WAN".

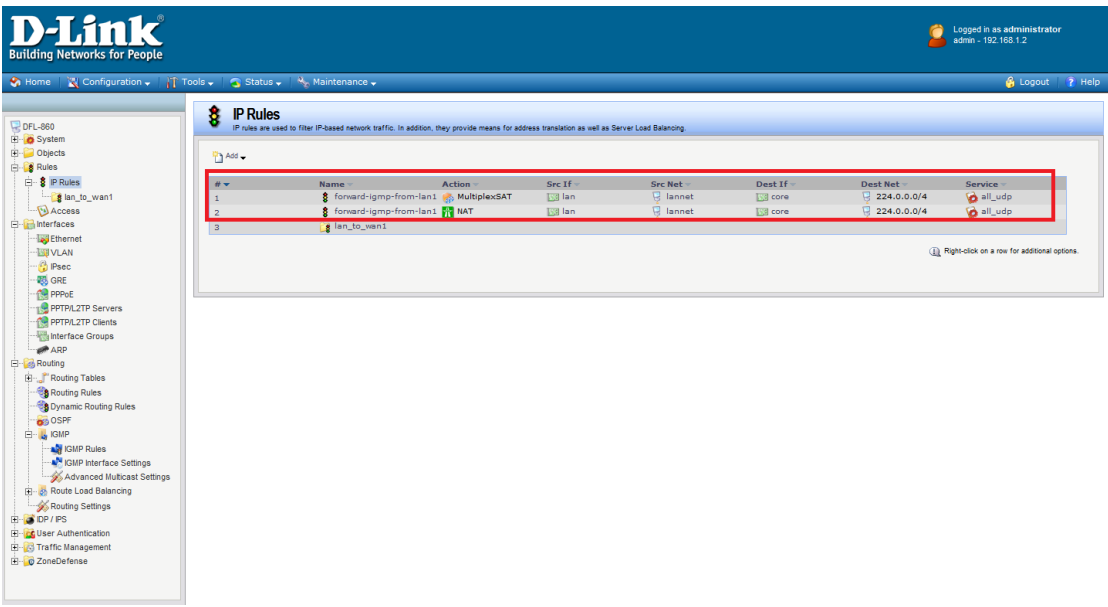

Add a multiplexSAT rule, to forward the specific to WAN interface.

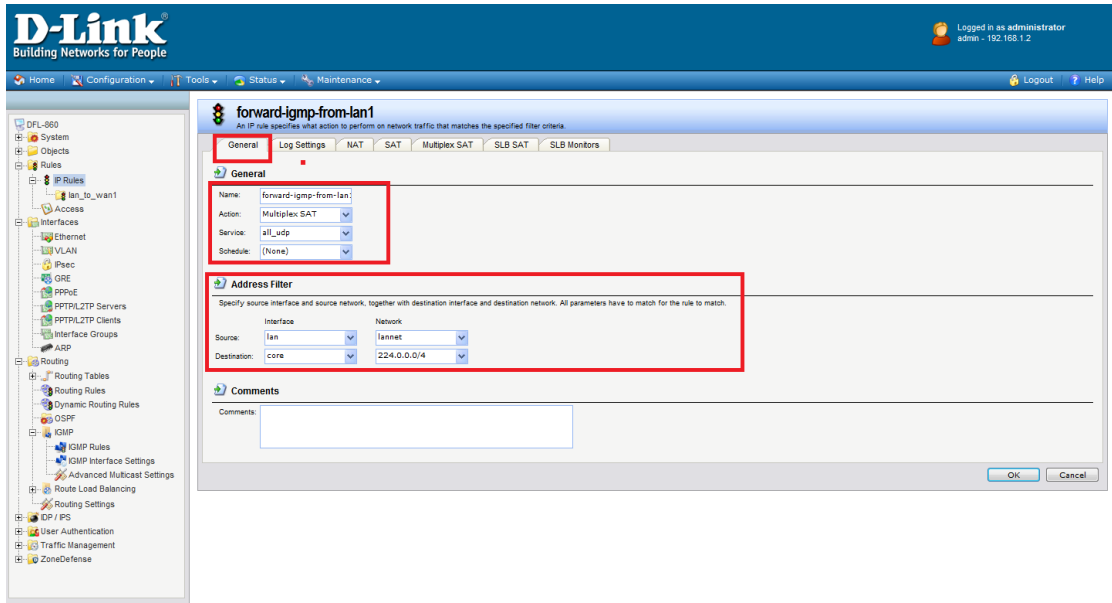

Add a MultiplexSAT rules, to forward the specific to WAN1 interface. Noting that don't forget to tick the option as below

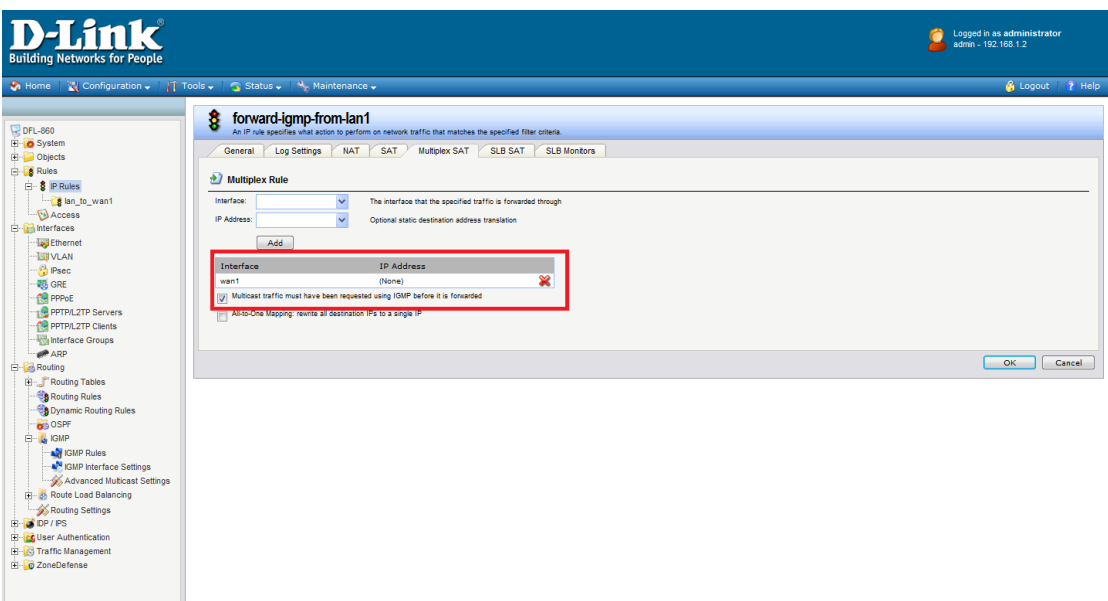

The MultiplexSAT rule also needs a rule following by NAT.

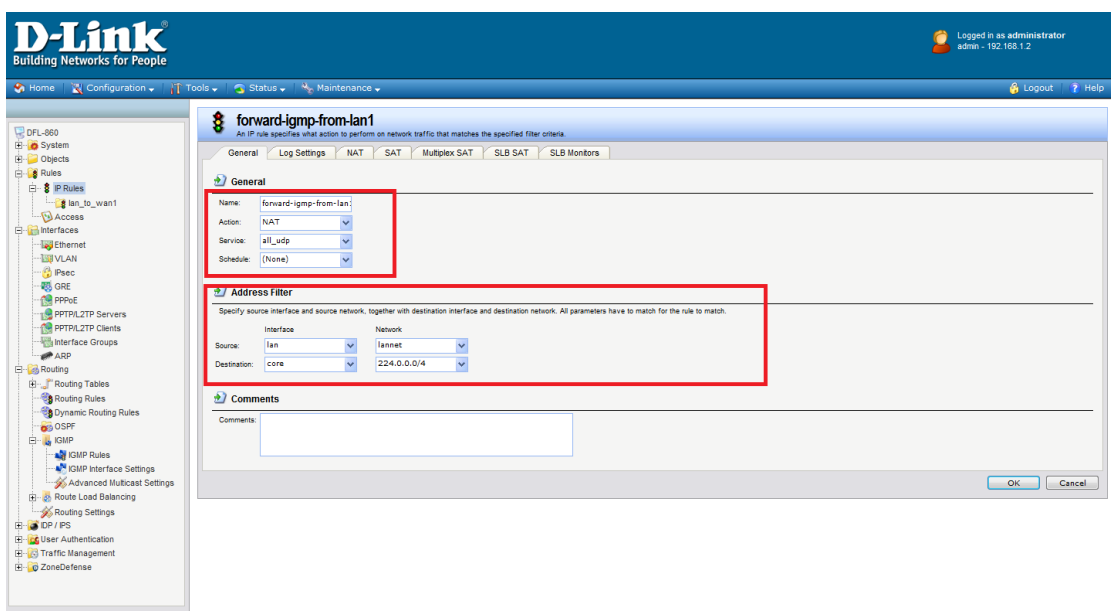

END